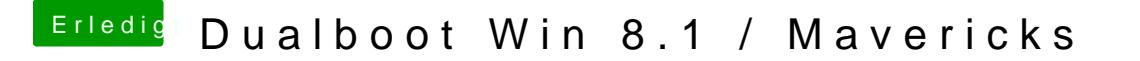

Beitrag von Schoppepetzer vom 12. Dezember 2013, 18:58

Mit Ozmosis kann ich doch auch normale Bootsticks nutzen die nicht worden sind oder?